## **State of Alaska Department of Administration**

**IRIS Automation Authorization Form**

**Division of Finance**

*Questions? Contact [DOA.DOF.System.Security@alaska.gov](mailto:DOA.DOF.System.Security%40alaska.gov?subject=)  Please Print or Type*

## **USER INFORMATION**

**EMPLOYEE NAME: EMPL ID NUM:**

**PCN:**

**PHONE NUMBER:**

**DEPARTMENT:**

**DIVISION:**

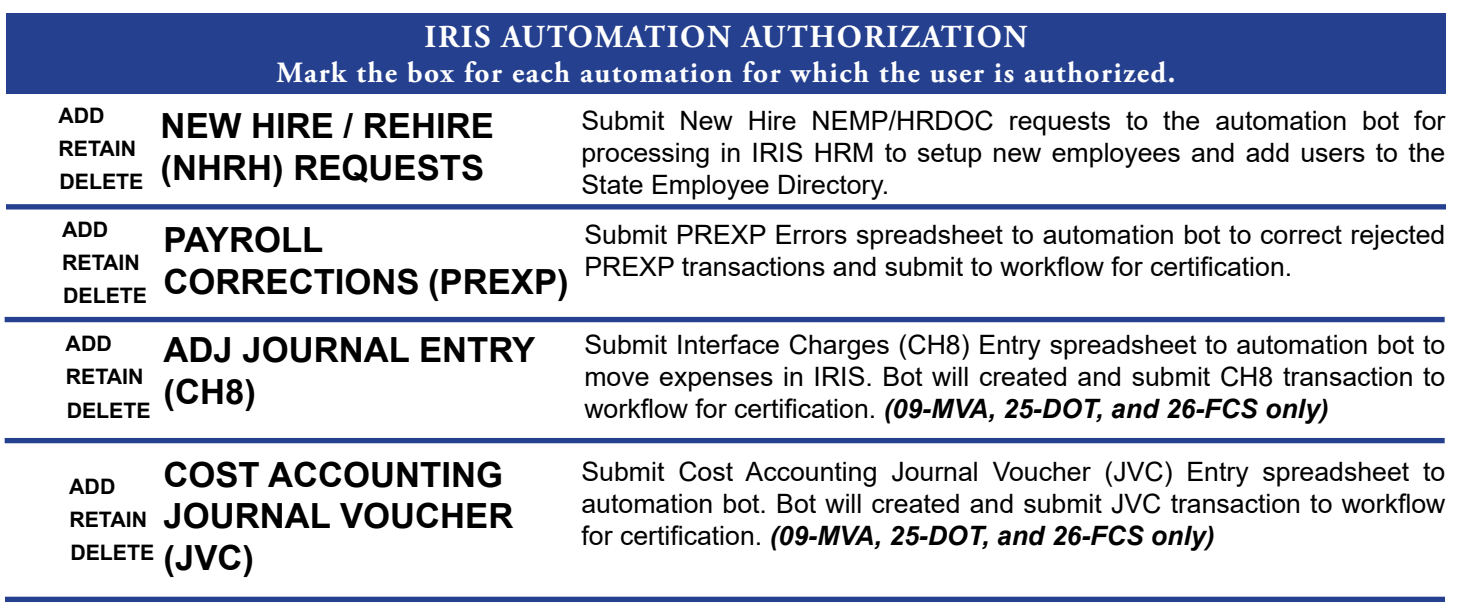

**User Signature**

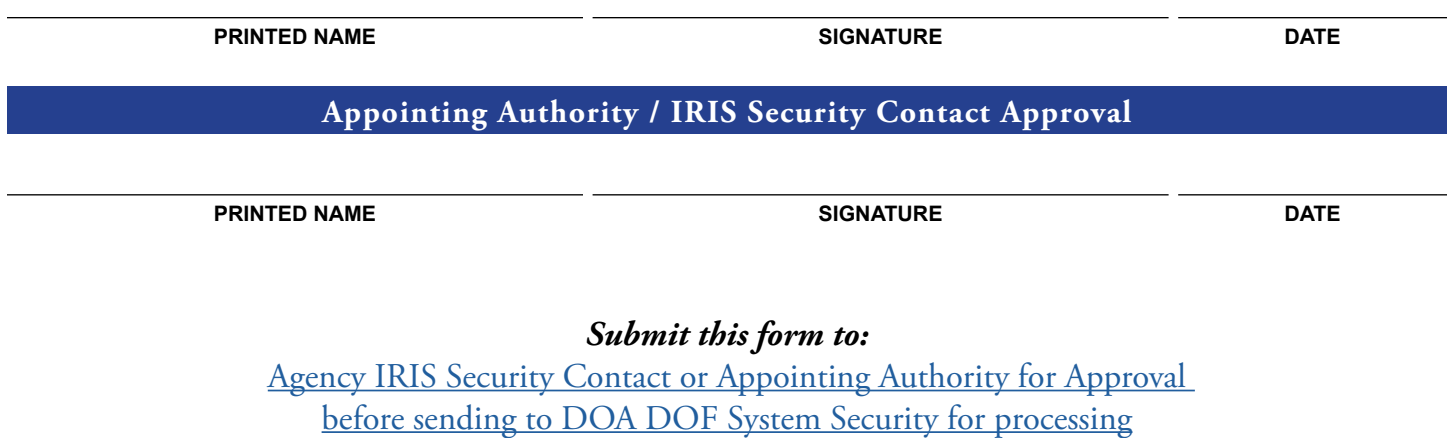